## Document Management: When and how to delete consent forms and/or attachments

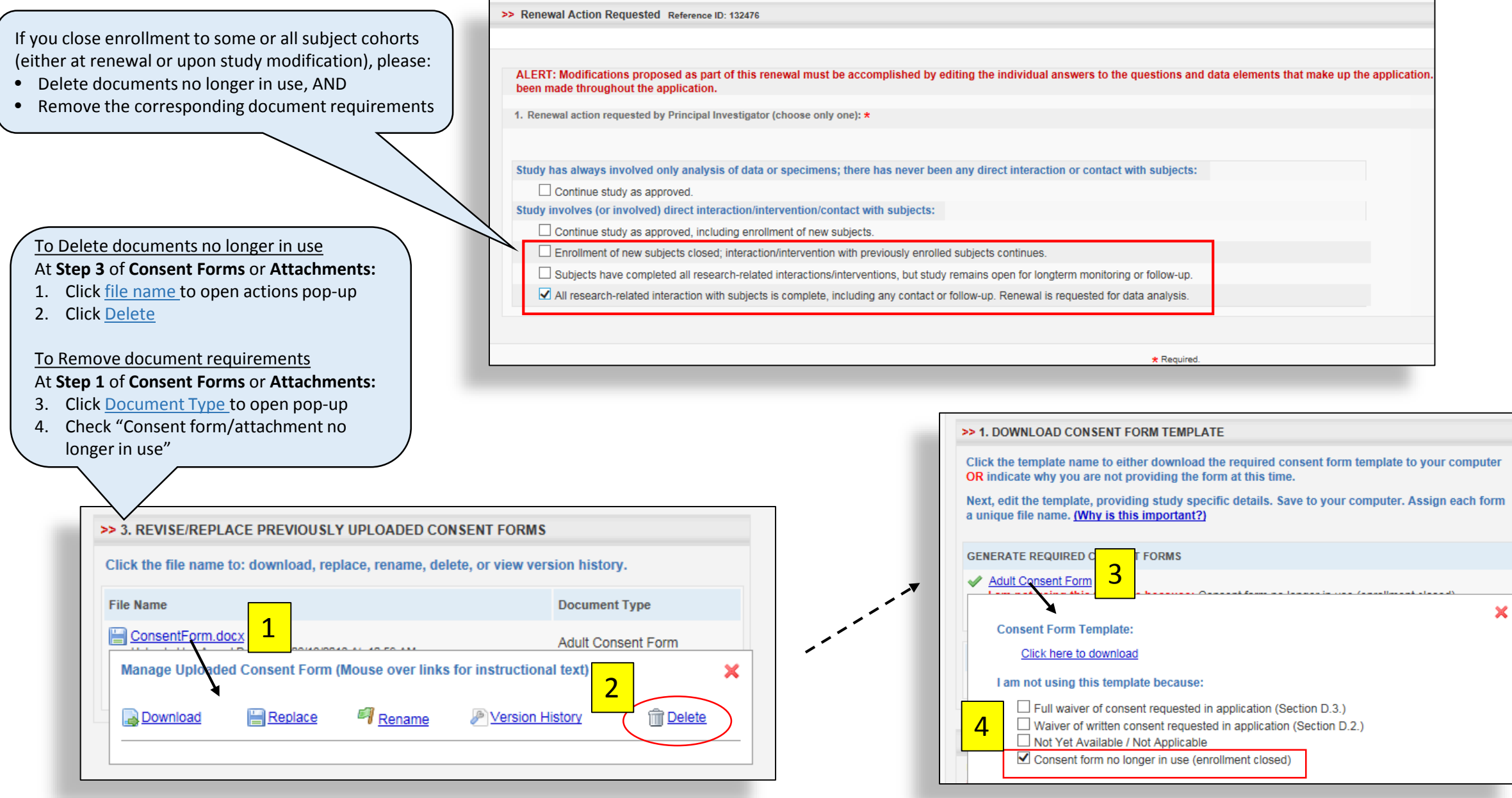